fluidyn

*7, Boulevard de la Libération 93200 Saint-Denis Tél : 01.42.43.16.66 Fax : 01.42.43.50.33 Email : [contact@fluidyn.com](mailto:contact@fluidyn.com) http://www.fluidyn.com*

# MODELISATION DE L'IMPACT DE POLLUANTS ISSUS D'UNE CENTRALE D'ENROBAGE SITE D'EPUISAY

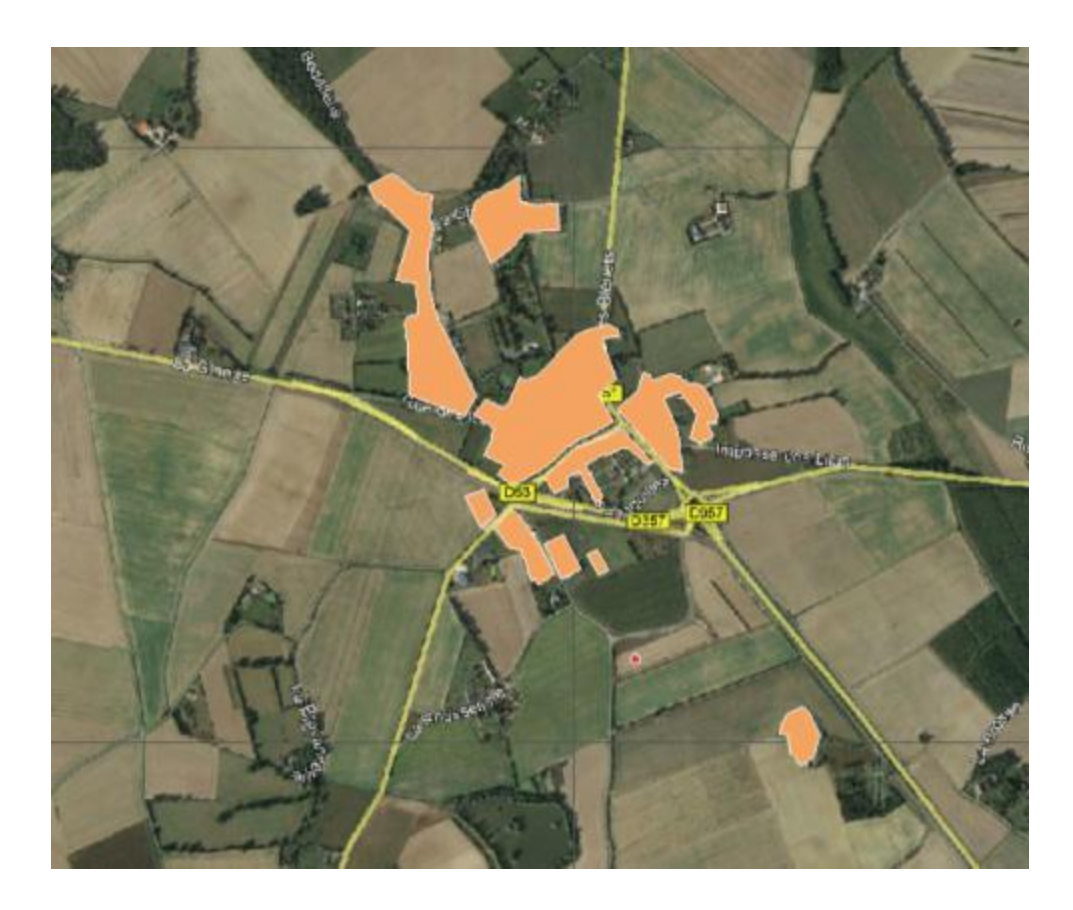

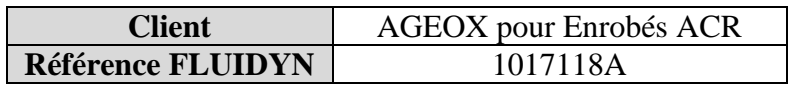

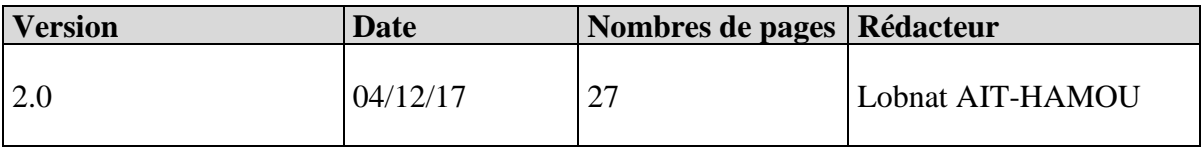

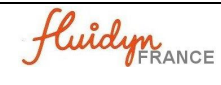

Centrale mobile d'enrobage à chaud

# **SOMMAIRE**

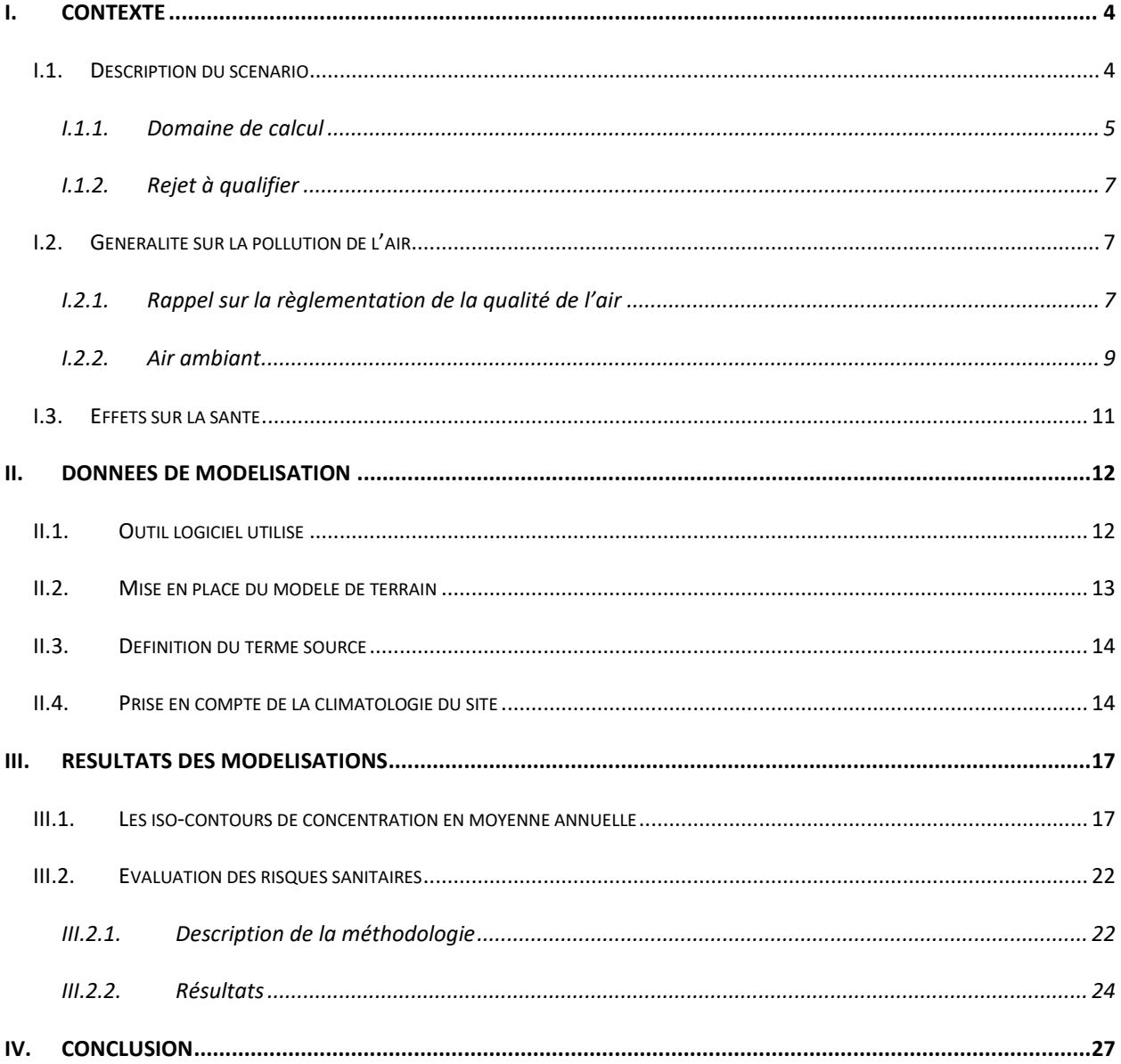

Fluidyn

## LISTE DES FIGURES

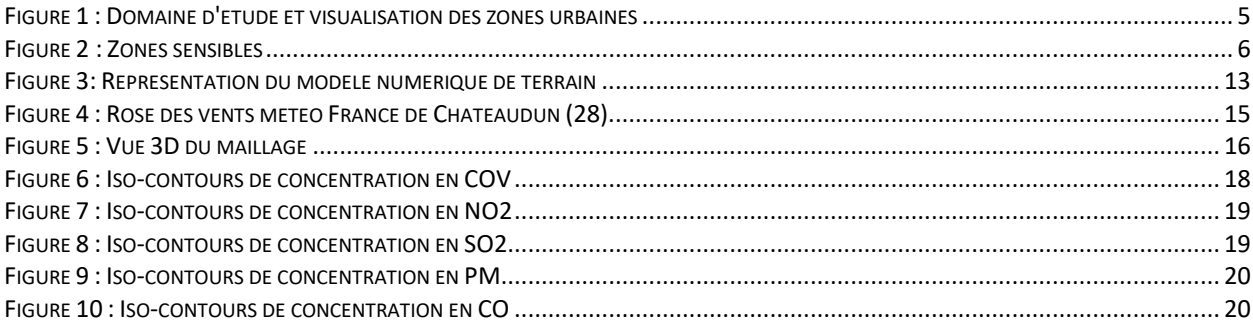

# LISTE DES TABLEAUX

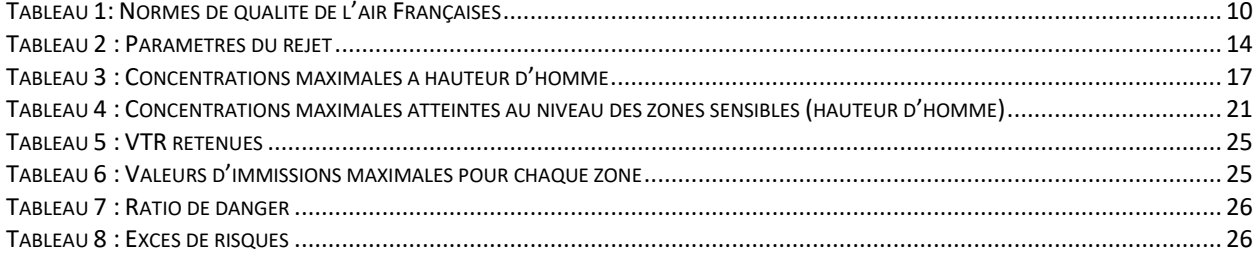

Fluidyn

## <span id="page-3-0"></span>**I. CONTEXTE**

Dans le cadre d'une étude d'impact pour une centrale d'enrobage situéesur le territoire de la commune d'Epuisay, dans le Nord-Ouest du Loir-et-Cher (41), Fluidyn est consulté pour réaliser des modélisations de la dispersion atmosphérique de rejets gazeux afin d'en évaluer l'impact sur l'environnement du site.

A ce titre, il est demandé de conduire les modélisations de la dispersion atmosphérique aérienne des flux de traceurs du risque sanitaire afin de quantifier l'exposition des populations.

Un certain nombre de composés gazeux toxiques ont été identifiés comme traceur du risque sanitaire notamment le CO, les COV, les NOx, le SO2 et les poussières.

A partir des données d'émissions, des caractéristiques de bâti du site et de la météorologie locale, des calculs de dispersion atmosphérique 3D des polluants seront menées afin de déterminer les concentrations ambiantes dans l'air dans l'environnement du site.

Les calculs réalisés permettront de déterminer par comparaison aux valeurs toxicologiques de référence (VTR) pour la phase inhalée, l'impact sanitaire du site sur son environnement et sur les établissements sensibles.

### <span id="page-3-1"></span>**I.1. DESCRIPTION DU SCÉNARIO**

L'objectif de l'étude est de qualifier à l'aide de modélisations l'impact des rejets sur l'environnement issus de la centrale d'enrobage à Roquefort des Corbières. Pour y parvenir, les objectifs de ces modélisations sont multiples :

- Evaluer les zones de conséquences envers les lieux sensibles autour du site en fonction de l'impact annuel moyen,
- Calculer les distances d'impact des seuils règlementaires,
- Calculer les valeurs maximales de concentration obtenues à hauteur d'homme,
- Faire l'inventaire exhaustif des risques engendrés par les produits dispersés,
- Faire l'évaluation des risques sanitaires :
	- Inventaire toxicologique des polluants,
	- Identification des relations dose-effet,
	- Evaluation de l'exposition des populations,
	- Caractérisation des risques.

fluidyn

### *I.1.1. Domaine de calcul*

<span id="page-4-0"></span>Le domaine de calcul pris en compte dans la modélisation est suffisamment grand pour permettre l'estimation des concentrations aux lieux des zones sensibles alentours.

L'image suivante présente une vue aérienne du site permettant de visualiser le domaine de calcul (cadre bleu), la localisation de la source (point rouge) et les zones urbaine alentours (zones oranges).

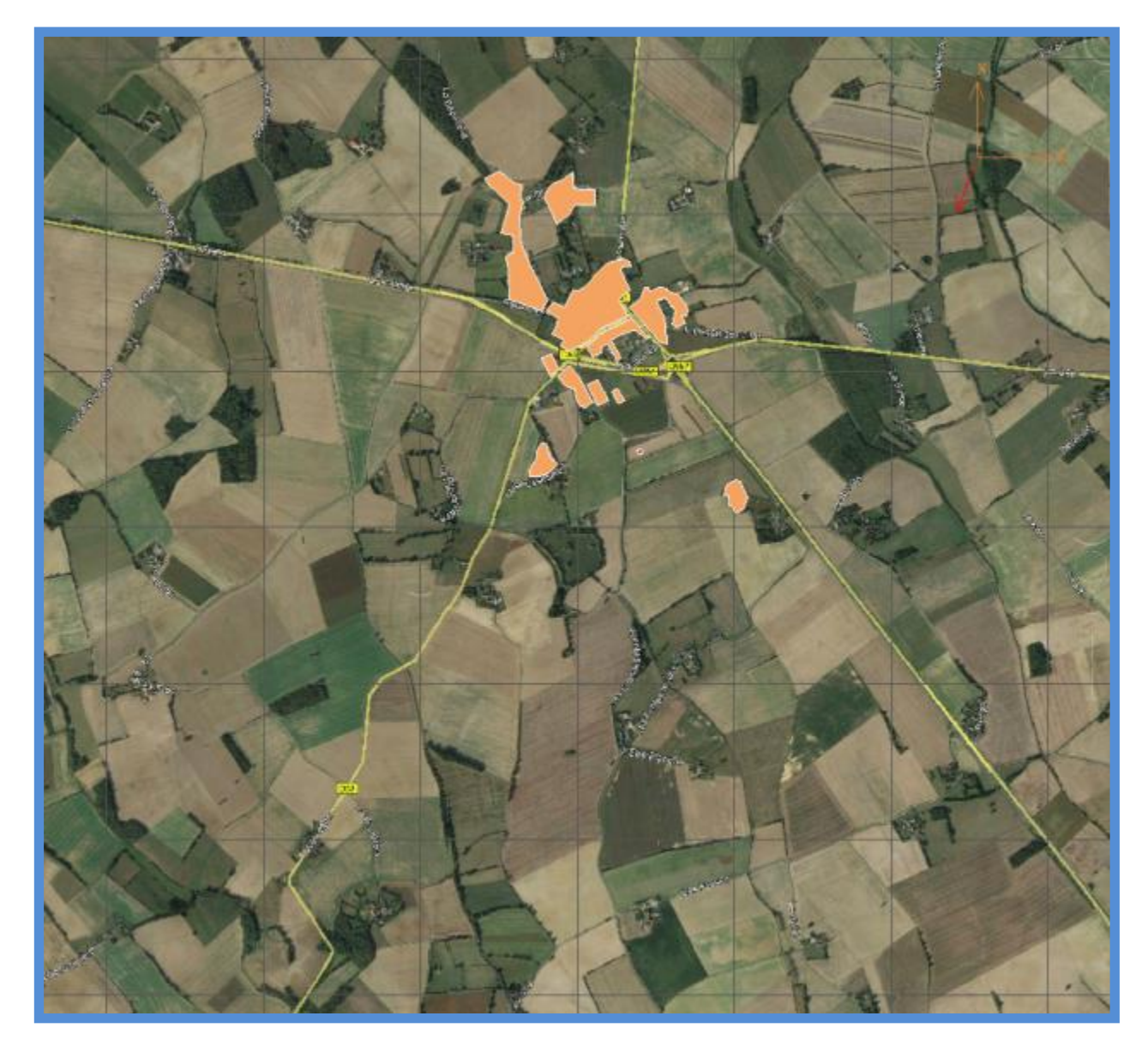

#### **Figure 1 : Domaine d'étude et visualisation des zones urbaines**

<span id="page-4-1"></span>Les zones sensibles autour du site sont :

- La commune d'Epuisay
- L'école élémentaire d'Epuisay
- L'habitation de la Métairie
- Les habitations de la Roussetière
- Les habitations de la Cousinière

fluidyn

L'image suivante localise ces zones.

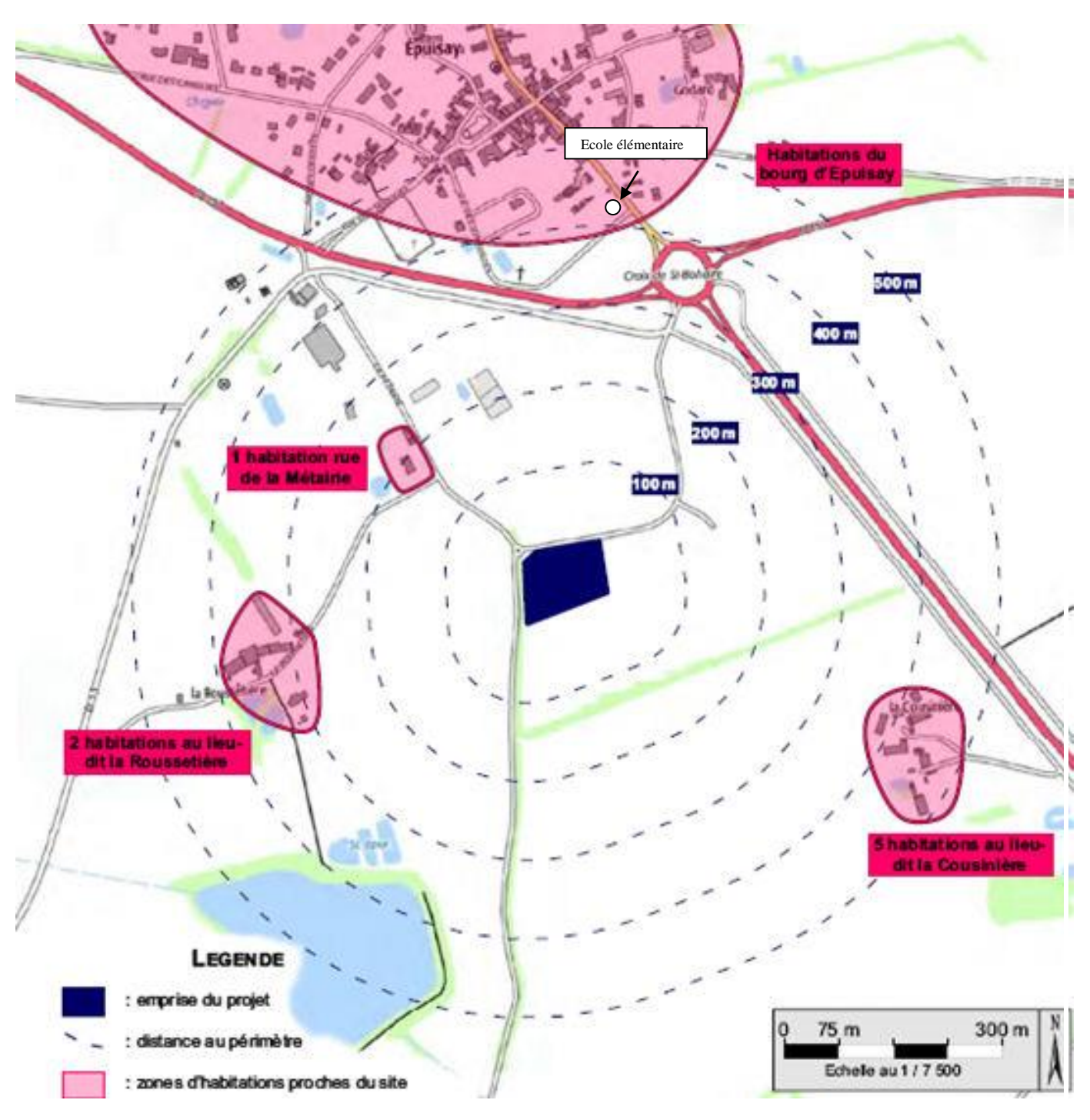

<span id="page-5-0"></span>**Figure 2 : Zones sensibles**

fluidyn

### *I.1.2. Rejet à qualifier*

<span id="page-6-0"></span>Le rejet à qualifier est issus d'une cheminée sur site d'une hauteur de 15m. Les principales espèces toxiques émisses sont :

- Le monoxyde de carbone (CO)
- Les Composés Organiques Volatils (COV),
- Les Oxydes d'Azote (NOx)
- Les oxydes de soufre (SOx)
- Les poussières (PM)
- -

### <span id="page-6-1"></span>**I.2.GENERALITE SUR LA POLLUTION DE L'AIR**

Au sens de la loi sur « l'air et l'utilisation rationnelle de l'énergie », la pollution atmosphérique est « l'introduction par l'homme, directement ou indirectement, dans l'atmosphère et les espaces clos, de substances ayant des conséquences préjudiciables de nature à mettre en danger la santé humaine, à nuire aux ressources biologiques et aux écosystèmes, à influer sur les changements climatiques, à détériorer les biens matériels, à provoquer des nuisances olfactives excessives ».

#### *I.2.1. Rappel sur la règlementation de la qualité de l'air*

<span id="page-6-2"></span>Afin de préserver la qualité de l'air des générations futures, de nombreux textes sont apparus, aussi bien au niveau national qu'au niveau Européen et international. Trois approches réglementaires coexistent et se complètent.

fluidyn

### • **L'approche source**

L'approche « *source* » vise à contrôler les émissions de polluants par des contraintes sur les émetteurs de polluants, qu'ils soient fixes ou mobiles. L'instauration de valeurs limite d'émissions à partir de 1970, puis leurs réductions successives ont engendré une baisse considérable des émissions unitaires.

### • **L'approche qualité du milieu**

L'approche « *qualité du milieu* » fixe des valeurs de qualité de l'air ambiant à ne pas dépasser, sur la base de la protection de la santé ou des écosystèmes.

La Directive-Cadre 96/62/CEE découlant de la loi sur l'air du 30 décembre 1996 énonce des principes de base en vue de :

- fixer les objectifs de qualité (valeurs guides) et les seuils d'alerte
- définir les réseaux de mesure et les méthodes qui permettront d'avoir une évaluation uniforme de la qualité de l'air dans toute l'Union Européenne,
- informer le public des niveaux de pollution (en particulier lorsque les seuils d'alerte sont atteints),
- maintenir la qualité de l'air là où elle est bonne, l'améliorer si besoin est.

En France, la loi sur l'air définit différentes actions à engager :

- *Surveillance de la qualité de l'air :* la loi prévoit la mise en place d'un réseau de surveillance de la qualité de l'air avant le 1<sup>er</sup> janvier 2000. Elle accorde en outre au public, le droit à l'information sur la qualité de l'air et ses effets sur la santé et l'environnement. L'Etat doit publier un rapport annuel sur la qualité de l'air et son évolution possible ainsi qu'un inventaire des émissions de polluants atmosphériques et des consommations d'énergie,
- *Plans régionaux pour la qualité de l'air (PRQA)* : afin d'atteindre les objectifs de qualité de l'air, les préfets élaborent des plans qui définissent les orientations devant permettre de réduire la pollution atmosphérique,
- *Plans de Protection de l'Atmosphère (PPA) :* Ces plans concernent les agglomérations de plus de 250 000 habitants et certaines zones où les valeurs limites peuvent ne pas être respectées. Ils définissent aussi les procédures d'alerte,
- *Etudes d'impact* : Elles sont réalisées dans le cadre de la loi du 10 juillet 1976 relative à la protection de la nature et doivent intégrer l'étude des effets des ouvrages sur la santé. En outre, dans le cas des infrastructures de transport, l'étude doit comporter une analyse des coûts collectifs et des avantages du projet pour la collectivité.

Elle contient aussi des dispositions applicables aux plans de déplacements urbains (PDU), à l'urbanisme, et enfin, des mesures techniques nationales de prévention de la pollution atmosphérique et d'utilisation rationnelle de l'énergie.

De plus, le décret n°74-415 du 13 mai 1974 relatif aux « *contrôles des émissions polluantes dans l'atmosphère et à certaines utilisations de l'énergie thermique* » (modifié) a vu la création de zones de protection spéciales (ZPS). Dans chaque département, les ZPS sont instituées par arrêté interministériel dans des zones où la pollution atmosphérique est jugée trop forte. Ces arrêtés peuvent imposer des contraintes permanentes à certaines installations fixes, par exemple sur les

fluidyn

combustibles ou l'entretien des appareils de combustion. Il existe actuellement 5 zones de protections spéciales :

- L'ensemble des départements d'Ile-de-France (2 zones géographiques : Z1, départements de Paris, Hauts de Seine, Seine-Saint-Denis et Val-de-Marne ; Z2, départements de Seine-et-Marne, des Yvelines, de l'Essonne et du Val-d'Oise),
- Département du Nord,
- Département du Rhône,
- Département des Bouches-du-Rhône,
- Département du Bas-Rhin.

Ces ZPS sont amenées à être progressivement remplacées par les PPA.

### • **L'approche plafonds nationaux d'émissions**

L'approche « *plafonds nationaux d'émissions* », essentiellement internationale, vise à diminuer les quantités globales de polluants par les Etats, dans l'objectif de protéger le milieu naturel ou la santé. Sont concernés essentiellement les polluants susceptibles de se déplacer au-delà des frontières et qui ont un effet néfaste, comme les polluants acides ou les précurseurs de l'ozone troposphérique.

### *I.2.2. Air ambiant*

<span id="page-8-0"></span>Depuis 1980, la Communauté Européenne a établi des valeurs limites à ne pas dépasser ainsi que des valeurs guides (objectif de qualité) pour différents polluants atmosphériques. Ces directives Européennes (1999/30/CE et 2000/69/CE) ont donné lieu, en France, au vote de différents décrets relatifs à la qualité de l'air, à ses effets sur la santé et à sa surveillance.

Les critères nationaux de qualité de l'air résultent du décret n°2010-1250 du 21 octobre 2010 relatif à la surveillance et la qualité de l'air et de ses effets sur la santé et sur l'environnement, aux objectifs de qualité de l'air, aux seuils d'alerte et aux valeurs limites. Ils ont été définis à partir des recommandations de l'OMS (Organisation Mondiale de la Santé) et d'études épidémiologiques.

Fluidyn

Dispersion atmosphérique de polluants Centrale mobile d'enrobage à chaud

<span id="page-9-0"></span>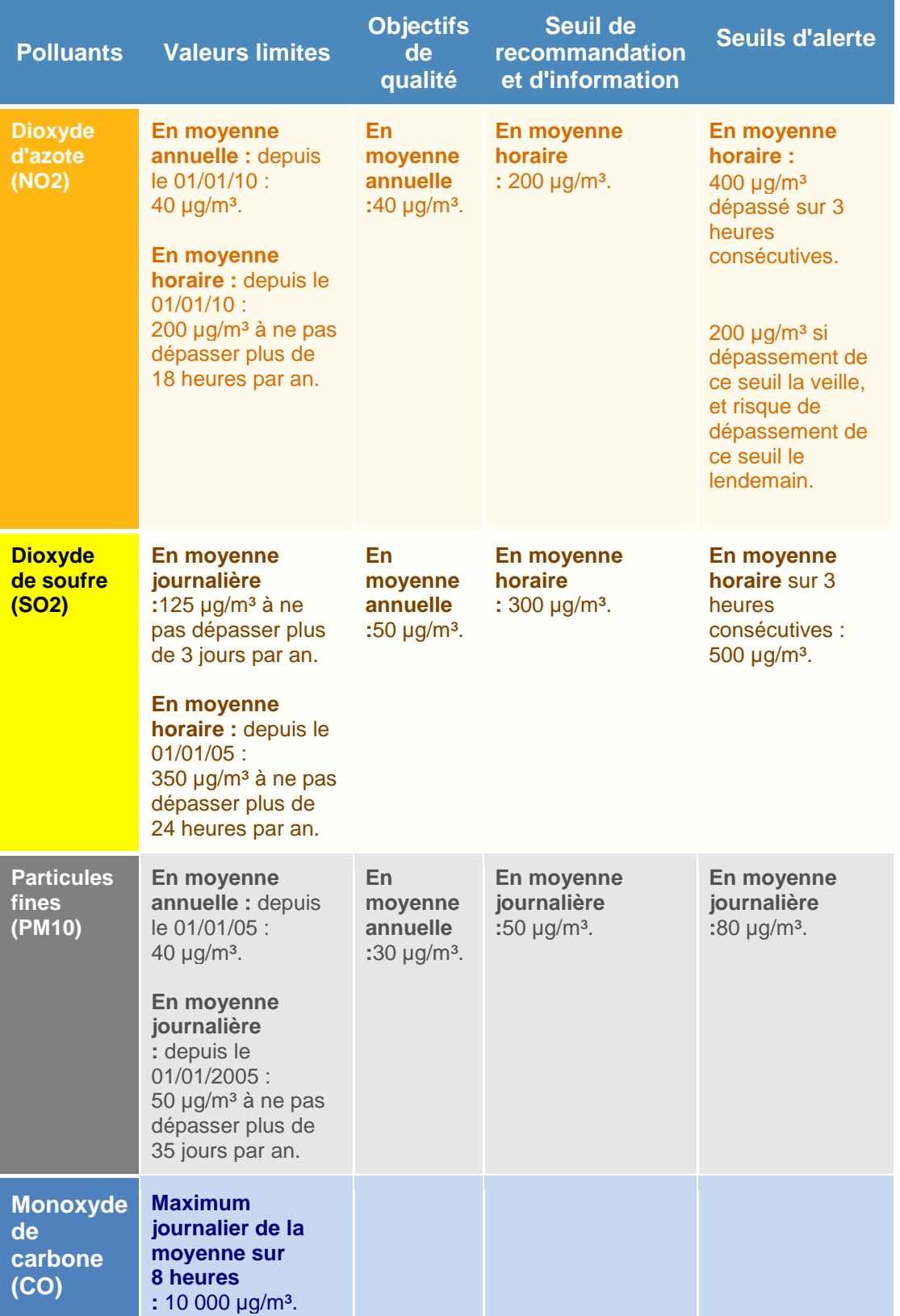

**Tableau 1: Normes de qualité de l'air Françaises** 

fluidyn

### <span id="page-10-0"></span>**I.3.EFFETS SUR LA SANTE**

### **Les oxydes d'azote (NOX) avec leur traduction en monoxyde et dioxyde d'azote (NO et NO2) :**

Le dioxyde d'azote pénètre dans les plus fines ramifications des voies respiratoires. Il peut entraîner, dès 200 µg/m<sup>3</sup>, une altération de la fonction respiratoire et une hyper-réactivité bronchique chez les personnes asthmatiques et augmenter la sensibilité des bronches aux infections microbiennes chez l'enfant. Les concentrations obtenues lors des simulations sont inférieures à cette valeur.

#### **Les poussières en suspension (PM):**

Les particules de taille inférieure à 10 µm (particules inhalables PM10) peuvent entrer dans les poumons, et les particules de taille inférieure à 2,5 µm (particules alvéolaires PM2,5) peuvent atteindre les alvéoles pulmonaires, et ainsi avoir des conséquences sur la santé humaine. En effet, elles peuvent transporter des composés toxiques (sulfates, métaux lourds, hydrocarbures…) et ainsi irriter les voies respiratoires ou altérer la fonction respiratoire, même à des concentrations relativement basses. Certaines particules ont des propriétés mutagènes et cancérogènes.

### **Le dioxyde de soufre (SO2) :**

Le dioxyde de soufre est un gaz irritant. Le mélange acido-particulaire (SO<sub>2</sub>, particules, sulfates, autres composés acides…) peut, selon les concentrations des différents polluants, déclencher des effets bronchospastiques chez l'asthmatique, augmenter les symptômes respiratoires aigus chez l'adulte (gène respiratoire, toux, sifflements), et altérer la fonction respiratoire chez l'enfant.

### **Le monoxyde de carbone (CO) :**

Sa toxicité provient de sa forte affinité pour les protéines vecteurs d'oxygène, le CO se fixant à la place de l'oxygène sur l'hémoglobine du sang. Ceci conduit à un manque d'oxygénation des organes tels que le cerveau ou le cœur. Une forte concentration peut ainsi conduire à l'asphyxie, au coma ou à la mort. A faible concentration (situation rencontrée en milieu urbain), le CO peut entraîner un manque d'oxygénation chez les sujets prédisposés (souffrant d'angine de poitrine par exemple) et/ou des troubles comportementaux (altération de la vigilance…), mais aussi chez les sujets sains. Ce phénomène est de plus accentué par l'exercice physique.

### **Les Composés Organiques Volatils (COV) :**

A forte dose, les COV peuvent provoquer des intoxications aigües qui se manifestent par des irritations de la peau, du nez, de la gorge et des yeux ou par des atteintes au système nerveux central donnant lieu à des vertiges, des maux de tête et des nausées. Ce type d'intoxication est le plus souvent transitoire, quoique létale dans de très rares cas. Par ailleurs, ils peuvent provoquer santé des irritations des yeux, des muqueuses des voies respiratoires, troubles cardiaques et du système nerveux, céphalées, nausées…

Certains COV sont cancérigènes (benzène…), d'autres toxiques pour la reproduction ou mutagènes. Par ailleurs, en se dégradant dans l'atmosphère sous l'effet des rayonnements du soleil et de la chaleur, ils provoquent la formation ou l'accumulation dans l'environnement de composés nocifs, comme l'ozone.

fluidyn

Les multiples risques que présentent les COV ont conduit à de nombreuses réglementations, aboutissant à un ensemble complexe de mesures pour répondre aux normes.

## <span id="page-11-0"></span>**II. DONNEES DE MODELISATION**

### <span id="page-11-1"></span>**II.1. OUTIL LOGICIEL UTILISE**

Dans le contexte précité, FLUIDYN propose donc un déroulement d'étude reposant sur l'utilisation de la plateforme logicielle *fluidyn***-PANACHE** doté de la version **PANEIA** de dispersion chronique.

Les codes *fluidyn*-**PANACHE** utilisent pour simuler la structure 3D des panaches de polluants, la résolution tridimensionnelle (spatiale) des équations de Navier Stockes de la dynamique des fluides appliqué sur un maillage curviligne tenant compte du terrain et des obstacles. Sont résolues successivement :

- La conservation de la quantité de mouvement,
- La conservation de l'énergie,
- La turbulence atmosphérique,
- La conservation de la masse pour l'air et les espèces chimiques.

Cette résolution s'effectue sur un maillage dit 'curviligne' qui a la particularité d'épouser les dénivellations du relief afin de prendre en compte ces effets sur la dispersion.

Par ailleurs, la rugosité du terrain, les effets des modes d'occupation des sols sur le champ de vent, sont aussi modélisés en fonction des zones traversées (Zones urbaines, végétation…). Elle a essentiellement pour conséquence de ralentir, par frottment, de vent au niveau et au-dessus du sol.

Enfin *fluidyn*-**PANACHE** est doté d'un modèle de turbulence atmosphérique élaboré. Il est basé sur le calcul du flux de chaleur sensible, dégagé dans l'atmosphère qui déterminera la structure vertile de la couche limite atmosphérique. L'ensemble de flux de chaleur sensible, issu d'un bilan énergétique entre de flux solaire rayonné, du flux de chaleur dégagé par l'activité humaine, et du flux absorbé ou restitué par le sol est un critère objectif de la stabilité atmosphérique (équivalente aux classes de pasquill).

*fluidyn*-**PANEIA** modélise les impacts sur l'environnement des pollutions chroniques gazeuses et particulaire ainsi que les nuisances sonores et odorantes. Il sera utilisé pour réaliser l'ensemble des simulations de cette étude. Il est doté d'un solveur rapide recherchant les solutions finales (Formes et concentrations dans les panaches établis), ce qui autorise la multiplication des conditions météorologiques 3D traitées pour un cout de réalisation réduit.

fluidyn

### <span id="page-12-0"></span>**II.2. MISE EN PLACE DU MODELE DE TERRAIN**

Le modèle numérique de terrain a été construit à partir de vue aérienne du site. Afin de prendre en compte les perturbations de l'écoulement atmosphérique liées à la présence d'obstacles, il est nécessaire de considérer le relief du site ainsi que les principaux obstacles.

L'image suivante présente les éléments de terrain retenus pour la génération du modèle avec en orange, les zones urbaines.

<span id="page-12-1"></span>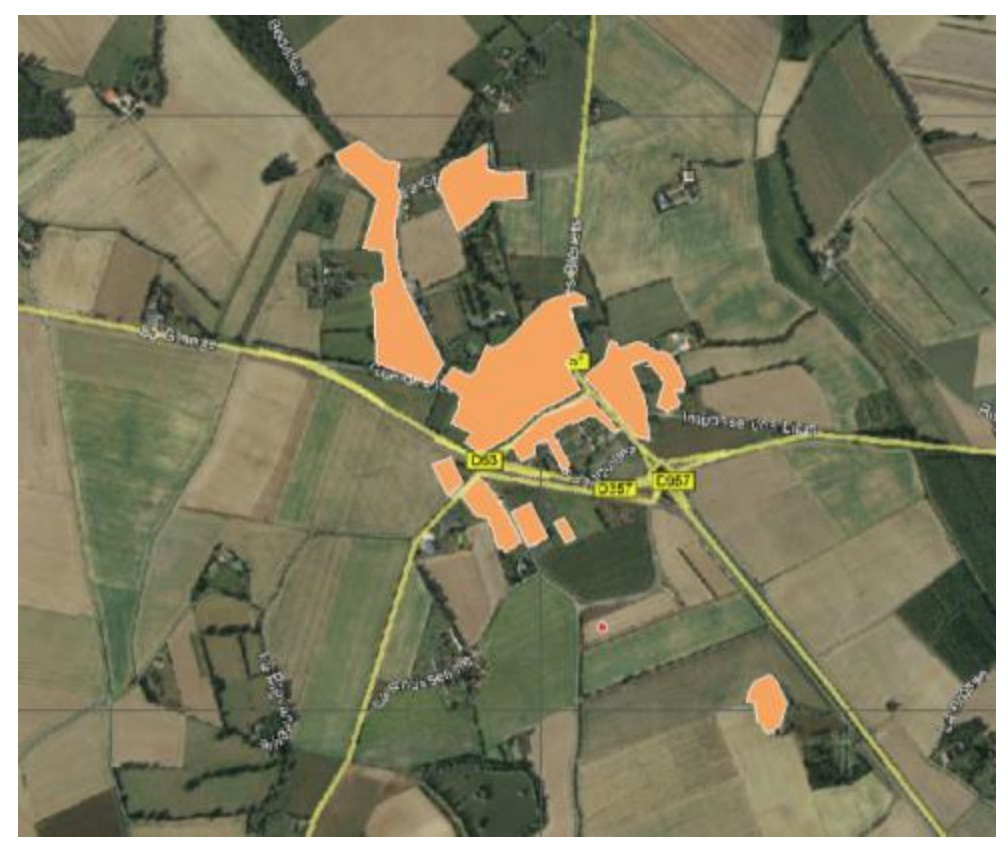

**Figure 3: Représentation du modèle numérique de terrain**

fluidyn

### <span id="page-13-0"></span>**II.3. DEFINITION DU TERME SOURCE**

<span id="page-13-2"></span>Les données d'émissions sont issues de mesures effectuées en sortie de cheminées. Le tableau suivant reprend l'ensemble des paramètres du rejet.

| <b>Variables</b>                 | <b>Valeurs</b>                | <b>Unités</b>      |  |  |  |
|----------------------------------|-------------------------------|--------------------|--|--|--|
| Hauteur totale de la<br>cheminée | 15                            | m                  |  |  |  |
| Vitesse du rejet                 | 32.5                          | m/s                |  |  |  |
| <b>Orientation</b>               | Haut                          |                    |  |  |  |
| Température                      | 110                           | $\rm ^{\circ}C$    |  |  |  |
| <b>Débit</b>                     | 11.5                          | kg/s               |  |  |  |
| <b>Composition</b>               |                               |                    |  |  |  |
| <b>Espèces</b>                   | <b>Valeurs</b><br>d'émissions | <b>Unités</b>      |  |  |  |
| <b>PM</b>                        | 20                            | mg/Nm <sup>3</sup> |  |  |  |
| $\bf CO$                         | 500                           | mg/Nm <sup>3</sup> |  |  |  |
| SO <sub>2</sub>                  | 300                           | mg/Nm <sup>3</sup> |  |  |  |
| <b>NOx</b>                       | 300                           | mg/Nm <sup>3</sup> |  |  |  |
| <b>COV</b>                       | 80                            | mg/Nm <sup>3</sup> |  |  |  |

**Tableau 2 : Paramètres du rejet**

#### <span id="page-13-1"></span>**II.4. PRISE EN COMPTE DE LA CLIMATOLOGIE DU SITE**

Les vecteurs de transport et de diffusion des polluants atmosphériques sont l'air et ses mouvements. Il est donc primordial de bien définir les conditions météorologiques à simuler. Celles-ci sont ensuite appliquées aux limites du domaine de calcul, et c'est le logiciel qui, par résolution des équations de la mécanique des fluides, va définir le champ de vent (vitesse et direction) en tout point du domaine. Le calcul étant tridimensionnel, les conditions météorologiques sont différentes en fonction de l'altitude et se trouvent sous l'influence du modèle de terrain: influence des zones urbaines, du relief, des forêts, des plans d'eau et de l'emplacement du site.

Pour la quantification de l'impact chronique, il s'agit de traiter un ensemble des conditions météorologiques représentatives des observations les plus fréquentes sur site. Les écoulements et dispersions sont alors générés pour chaque condition retenue. L'impact chronique moyen est ensuite obtenu par la somme des résultats pondérés par la fréquence d'occurrence des conditions.

La rose des vents utilisée pour la modélisation est celle de Châteaudun situé à 35 km du site. Cette dernière est représentée ci-dessous.

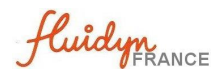

|                                                         | Période 1991-2010                                                      |                                                                          |               |           |                          |              |
|---------------------------------------------------------|------------------------------------------------------------------------|--------------------------------------------------------------------------|---------------|-----------|--------------------------|--------------|
|                                                         | 12172823                                                               |                                                                          |               |           |                          |              |
| <b>CHATEAUDUN (28)</b>                                  | Indicatif : 28198001, alt : 126 m., lat : 48*03'36"N, lon : 01*22'30"E |                                                                          |               |           |                          |              |
| Préquence des vents en fonction de leur provenance en % |                                                                        | Valeurs trinoraires entre ONOD et 21h00, heure UTC                       |               |           |                          |              |
|                                                         |                                                                        | Tableau de répartition<br>Nombre de cas étudiés : 55440<br>Manquants: 25 |               |           |                          |              |
|                                                         |                                                                        | $\equiv$                                                                 | <b>ELEAS!</b> | [4.53.3]  | $+8.3$ m/s               | <b>Table</b> |
| 360                                                     |                                                                        | 20                                                                       | 4.6           | 2.5       | 2.2                      | 7.3          |
|                                                         | 40                                                                     | 40                                                                       | 4.2           | 2.8       | 12                       | 4.9          |
|                                                         |                                                                        | 65                                                                       | 24            | 3.1       | 0.3                      | 43           |
|                                                         |                                                                        | 80                                                                       | 1.6           | 1.1       | 2.1                      | 2.8          |
| 320                                                     |                                                                        | 130                                                                      | 1.1           | 0.4       | ٠                        | 1.5          |
|                                                         |                                                                        | 123                                                                      | 1.1           | 0.3       | ٠                        | 1.4          |
| 280                                                     | 80                                                                     | 143                                                                      | 1.8           | 0.6       | ٠                        | 2.1          |
| 12.5                                                    |                                                                        | 160                                                                      | 1.9           | 0.9       | ٠                        | 2.5          |
|                                                         | 120                                                                    | 180                                                                      | 2.4           | 1.8       | 24                       | 4.9          |
|                                                         |                                                                        | 333                                                                      | 1.6           | 3.6       | 1.2                      | 83           |
|                                                         |                                                                        | 339<br>343                                                               | 3.4<br>3.2    | 42<br>3.6 | 1.8<br>1.1               | 9.t          |
|                                                         | 600                                                                    | 340                                                                      | 12            | 2.9       | 24                       | 8.3<br>4.7   |
| 340                                                     |                                                                        | 380                                                                      | 27            | 1.8       | 12                       | 47           |
|                                                         |                                                                        | 333                                                                      | 21            | 1.1       | ٠                        | 12           |
|                                                         |                                                                        | 320                                                                      | 1.8           | 0.7       | ٠                        | 2.6          |
|                                                         |                                                                        | 340                                                                      | 3.0           | 1.1       | $\overline{\phantom{a}}$ | 42           |
| 200                                                     |                                                                        | 363                                                                      | 43            | 1.8       | ٠                        | t.n          |
|                                                         |                                                                        | Total                                                                    | 48.5          | 12.7      | 6.3                      | 97.6         |
|                                                         |                                                                        | 121.81                                                                   |               |           |                          | 12.6         |

**Figure 4 : Rose des vents météo France de Chateaudun (28)**

<span id="page-14-0"></span>Pour les besoins de la modélisation, une discrétisation du domaine est effectuée. Il s'agit ici d'un maillage non-structuré, raffiné au niveau de la source où une grande précision est nécessaire. Le maillage est conservé entre chaque condition météorologique. Il comprend 270 000 mailles au sol dont 27 niveaux verticaux.

La figure suivante présente une vue tridimensionnelle du maillage ainsi qu'un zoom sur la source.

fluidyn

<span id="page-15-0"></span>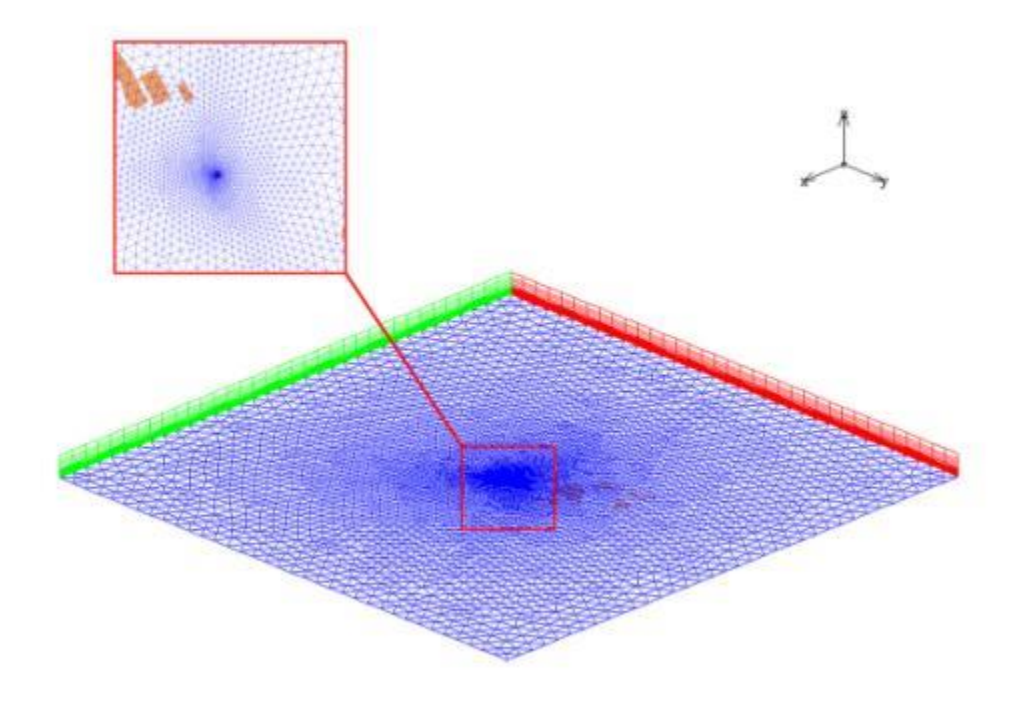

**Figure 5 : Vue 3D du maillage**

fluidyn

### <span id="page-16-0"></span>**III. RESULTATS DES MODELISATIONS**

#### <span id="page-16-1"></span>**III.1. LES ISO-CONTOURS DE CONCENTRATION EN MOYENNE ANNUELLE**

Afin d'évaluer l'impact des produits dispersé par la centrale d'enrobage, il est nécessaire de comparer les concentrations obtenues à un seuil issu de la réglementation. Les seuils de qualité de l'air ne concernent cependant pas tous les produits émis par la centrale d'enrobage :

- Le groupe des COV (Composés Organiques Volatils) comprend toutes les molécules de nature organique (comprenant du carbone) qui se trouve à l'état gazeux dans l'atmosphère. Cette définition rend très difficile l'interprétation de son niveau de concentration car les effets sur la santé d'un produit COV à l'autres peut être très différent. C'est pourquoi il n'y a pas de valeur de référence pour les COV.
- Les PM (Particulate Matter) ou poussières en suspension sont classés par leur diamètre. Les particules qui ont un diamètre inférieur à 10 microns sont dites « respirables ». Autrement dit, elles sont trop fines pour être retenues par les voies respiratoires et sont susceptibles d'atteindre les bronches. C'est la raison pour laquelle nous considérerons pour cette étude les **PM 10** : particules en suspension dans l'air dont le diamètre est inférieur à 10 microns.

Les valeurs maximales et les seuils réglementaires pris en compte pour cette étude sont résumés dans le tableau ci-dessous.

<span id="page-16-2"></span>

| <b>Produit</b>                                                               | <b>COV</b> | <b>NO2</b>  | SO <sub>2</sub> | <b>PM 10</b> | $\bf CO$ |
|------------------------------------------------------------------------------|------------|-------------|-----------------|--------------|----------|
| <b>Concentration</b><br>maximale à<br>hauteur d'homme<br>$(\mu g/m3)$        | 7.1        | <b>26.1</b> | 26.1            | 1.7          | 43.6     |
| Objectif de qualité<br>de l'air<br>$(\mu g/m3)$                              |            | 40          | 50              | 30           |          |
| <b>Valeur limite</b><br>réglementaire en<br>moyenne annuelle<br>$(\mu g/m3)$ |            | 40          |                 | 40           |          |

**Tableau 3 : Concentrations maximales à hauteur d'homme**

fluidyn

Les images des iso-contours de concentration obtenues en moyenne annuelle à hauteur d'homme sont présentées ci-dessous. Les échelles de concentration s'étendent de 0 µg/m<sup>3</sup> en bleu jusqu'au maximum atteint en rouge.

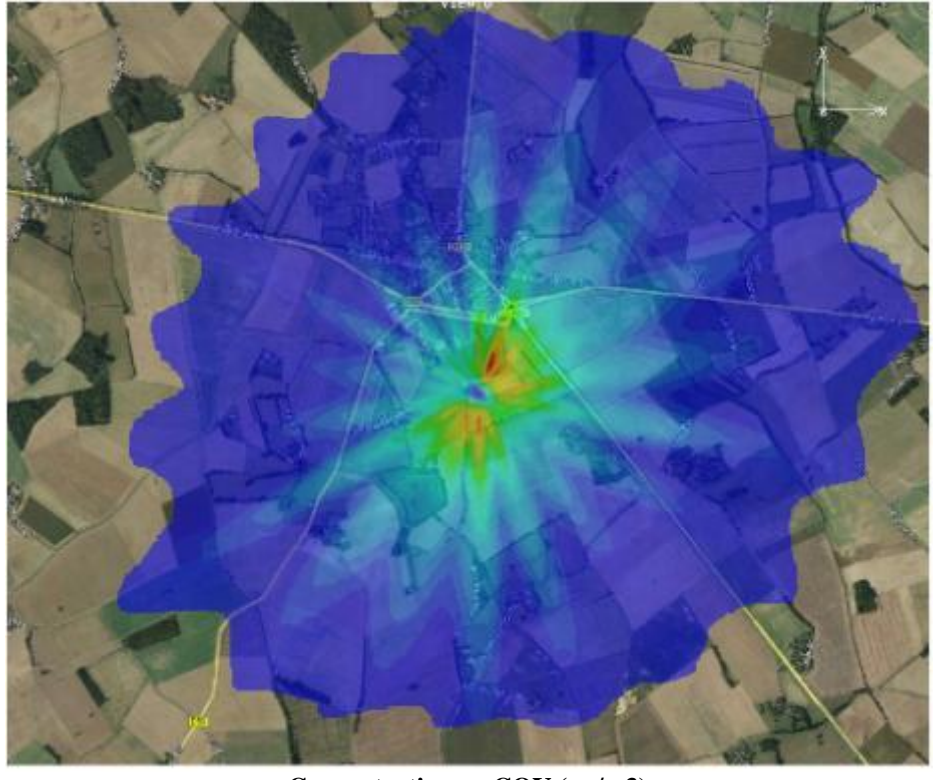

<span id="page-17-0"></span>**Concentration en COV (µg/m3) 0 7.1**

**Figure 6 : Iso-contours de concentration en COV**

fluidyn

#### Dispersion atmosphérique de polluants Centrale mobile d'enrobage à chaud

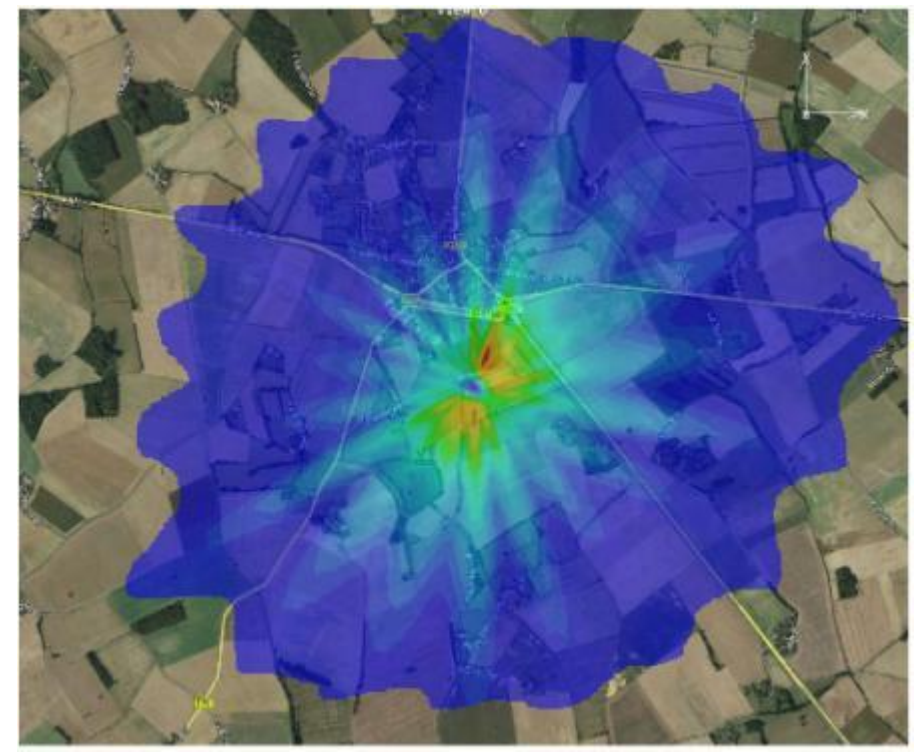

**Concentration en NO2 (µg/m<sup>3</sup> )**

**0 26.1**

<span id="page-18-0"></span>**Figure 7 : Iso-contours de concentration en NO2**

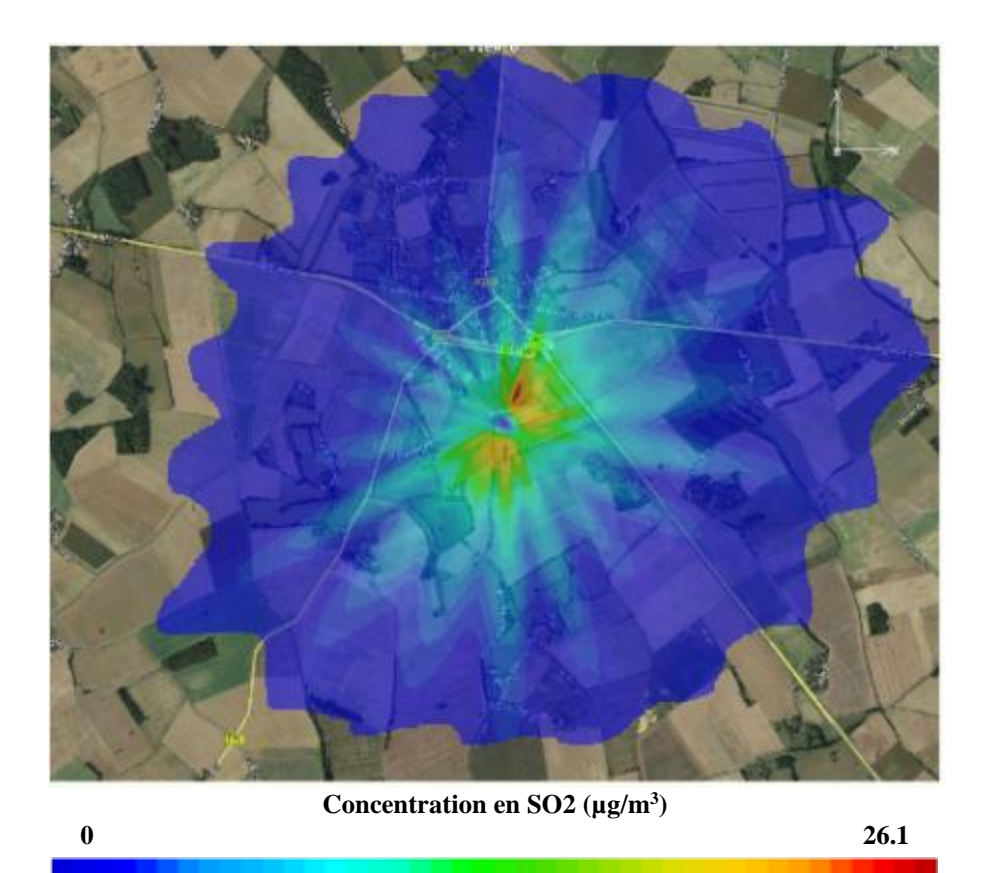

<span id="page-18-1"></span>**Figure 8 : Iso-contours de concentration en SO2**

fluidyn

#### Dispersion atmosphérique de polluants Centrale mobile d'enrobage à chaud

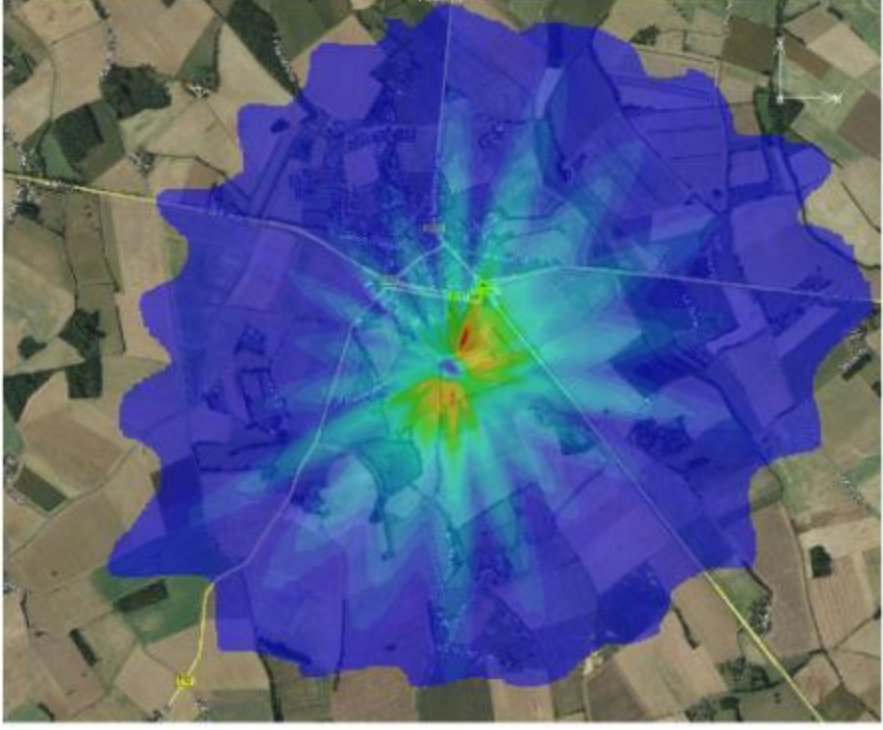

**Concentration en PM (µg/m<sup>3</sup> )**

**0 1.7**

<span id="page-19-0"></span>**Figure 9 : Iso-contours de concentration en PM**

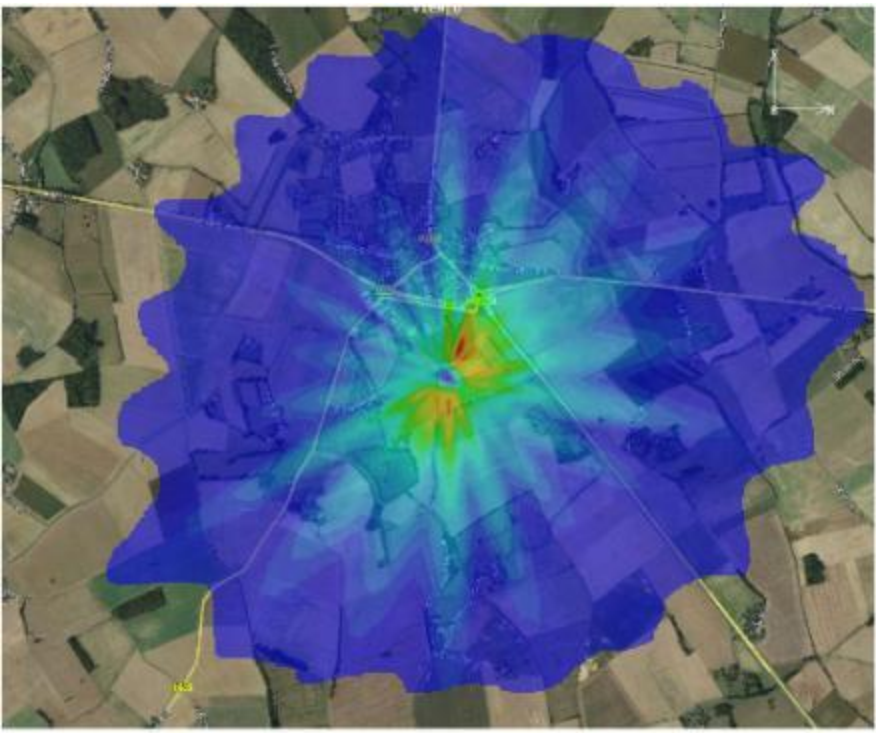

**Concentration en CO (µg/m<sup>3</sup> )**

<span id="page-19-1"></span>**0 43.6**

**Figure 10 : Iso-contours de concentration en CO**

fluidyn

D'après les images on note que les concentrations maximales se trouvent au nord est du site. Les concentrations pour l'ensemble de produits concernés par un seuil sont conformes aux valeurs règlementaires.

Concernant les zones sensibles les valeurs maximales de concentration à hauteur d'homme sont présentées dans le tableau suivant.

<span id="page-20-0"></span>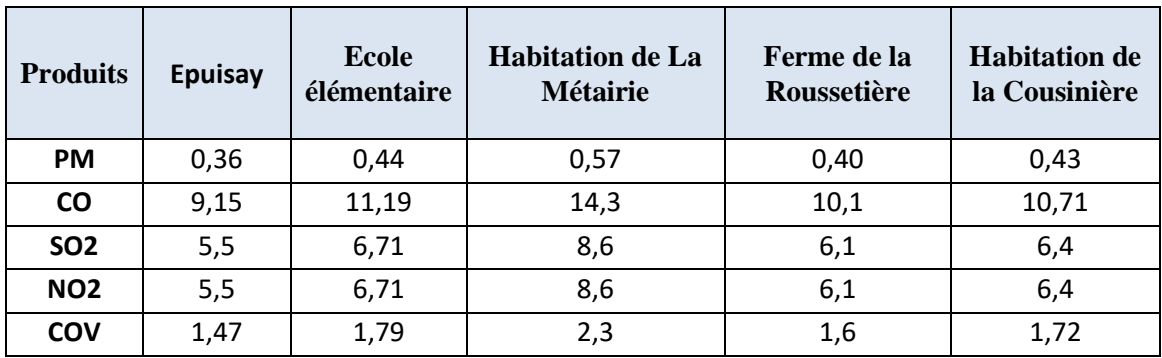

#### **Tableau 4 : Concentrations maximales atteintes au niveau des zones sensibles (hauteur d'homme)**

Au niveau des zones sensibles, les concentrations restent inférieures aux seuils règlementaires.

fluidyn

### <span id="page-21-0"></span>**III.2. EVALUATION DES RISQUES SANITAIRES**

### *III.2.1. Description de la méthodologie*

<span id="page-21-1"></span>La méthode utilisée, pour l'Evaluation des Risques Sanitaires (ERS) est celle préconisée par l'Union Européenne et l'Institut de Veille Sanitaire dans ce genre de problématique. L'ERS est une démarche de synthèse des connaissances scientifiques disponibles en vue de la quantification des expositions et des risques liés à une substance, un agent, une situation, une installation ou un projet. Elle permet de guider les décisions destinées à la protection sanitaires.

L'ERS comporte quatre étapes.

### **1. Indentification des dangers**

L'individualisation des composées est nécessaire à la démarche d'évaluation des risques sanitaires car certaines données concernent des familles ou groupes de composées. Les produits retenus pour l'établissement de l'étude des risques sanitaires sont :

- Dioxyde d'azote  $(NO<sub>2</sub>)$ ,
- Dioxyde de soufre (SO2),
- Poussières (PM),
- Composés Organiques Volatils (COV)
- Monoxyde de carbone (CO)

#### **2. Identification des fonctions dose réponse**

Ces fonctions doses-réponses, qui définissent la relation existant entre une quantité de polluant et le type d'effet engendré, sont quantifiées par un indice toxicologique, appelé Valeur de Toxicologique de référence (VTR). Différentes bases de données, disponibles dans les publications officielles de plusieurs organismes (EPA, OMS, ATDSR…), regroupent ces VTR, qui sont issues le plus souvent d'études épidémiologiques ou expérimentales.

- Pour les produits cancérigènes, à effet sans seuil, les VTR se présentent sous la forme d'un Excès de Risque Unitaire (ERU). Cet ERU est la probabilité supplémentaire de cancer pour un individu exposé toute sa vie (par définition, 70 ans) à une unité ( $1\mu$ g/m<sup>3</sup> le plus souvent) du polluant.
- **Pour les produits toxiques non cancérigènes, à effet avec seuil**, les VTR se présentent sous la forme d'un Minimum Risque Level (MRL). Ce MRL peut être une valeur limite, une valeur guide, une dose journalière admissible… C'est la dose limite, en dessous de laquelle l'effet sanitaire indésirable ne peut théoriquement apparaître.

La consultation de la base de données Furetox (moteur de recherche des valeurs toxicologiques de référence) lancé par l'Institut de veille sanitaire (InVs), regroupe les VTR pour un composé donné. A ce jour, les polluants ne possèdent pas tous de VTR pour toutes les voies et durées d'exposition, en raison d'absence de consensus à leur sujet. Dans ces cas-là, la démarche ne pourra être menée à son terme.

fluidyn

### **3. Estimation des expositions**

Cette étape vise à quantifier la dose de polluant (pour chaque produit étudié) mise en contact de la population exposée et cela. A partir des données d'immissions fournies par la modélisation, nous allons estimer la dose réelle de polluant qui va passer dans l'organisme par la voie respiratoire.

La durée d'exposition (T) sera prise égale à 30 ans correspondant au 90ème percentile de la distribution des durées de résidence, sans changer d'adresse.

Les périodes de temps sur lesquelles l'exposition est moyennée (Tm) sont prises égales à 70 ans (correspondant à la durée de vie considérée par l'ensemble des organismes nationaux et internationaux pour l'établissement de valeurs toxicologiques et l'évaluation des risques) pour les effets cancérigènes quel que soit la cible considérée.

Il est supposé que la population séjourne dans le domaine d'étude 24heures sur 24, 7 jours sur 7 et 365 jours par an (hypothèse majorante).

L'exposition aux différents produits a été étudiée pour la zone la plus exposée sur le domaine d'étude, représenté par la zone ayant des concentrations et des dépôts les le plus élevés.

### **4. Caractérisation du risque**

Il s'agit de l'étape de synthèse quantitative et qualitative de la démarche d'évaluation des risques. La formulation du risque est différente selon le type d'effet (avec ou sans seuil) du produit étudié.

#### **Polluants à effet cancérigène sans seuil :**

Comme indiqué précédemment, les VTR de ces produits sont des ERU. Dans ce cas, le risque va s'exprimer sous la forme d'une probabilité supplémentaire de survenue du cancer associé et sera fourni soit sous forme individuelle (on parle alors d'Excès de Risque Individuel de cancer, c'est à dire la probabilité de cancer d'un individu exposé au trafic automobile), soit sous forme collective (on parle alors d'Excès de Risque Collectif ou impact, c'est à dire le nombre de cas de cancer supplémentaires attribuable au trafic automobile).

Pour les expositions par inhalation, cet Excès de Risque Individuel vaut :

ERI=ERU\*CAA avec CAA = Concentration Atmosphérique Attribuable

#### **Polluants à effets systémique avec seuil :**

Comme indiqué précédemment, les VTR de ces produits sont des MRL. Dans ce cas, le risque ne va pas s'exprimer sous la forme d'une probabilité, mais comme un Ratio de Dangers (RD). Ce RD correspond au rapport entre l'exposition attribuable à l'émission et le MRL (valeur de référence). On compare ensuite ce rapport à 1 pour évaluer le degré de danger potentiel auquel est soumise la population exposée.

Pour les expositions par inhalation, ce Ratio de Dangers vaut :

RD= CAA/MRL avec CAA= Concentrations Atmosphérique Attribuable

<span id="page-23-0"></span>fluidyn

### *III.2.2. Résultats*

### **1. Identification des dangers**

Comme indiqué précédemment, les polluants retenus sont :

- Dioxyde d'azote  $(NO<sub>2</sub>)$ ,
- Dioxyde de soufre (SO2),
- Poussières (PM),
- Composés Organiques Volatils (COV)
- Monoxyde de carbone (CO)

### **2. Identification des fonctions dose-réponse**

Pour un même composé et pour une même voie d'exposition, il peut être recueilli plusieurs VTR correspondant à différentes sources d'informations. En accord avec les recommandations de l'InVs a et les pratique de l'INERIS, la démarche utilisée pour le choix des VTR suit le schéma suivant :

- La voie d'exposition en lien avec la voie à évaluer dans l'étude
- La durée d'exposition (aigüe, subaigüe ou chronique) en lien avec la durée à évaluer dans l'étude
- La transparence de l'explication de la VTR
- La nature et les caractéristiques des effets observées
- la date d'actualisation de la VTR
- La préférence des données humaines sur les données animales
- La valeur la plus sévère, si les critères précédents sont équivalents

Les tableaux suivant illustrent les VTR retenus pour chacun des produits à seuil et sans seuil

fluidyn

<span id="page-24-0"></span>

| <b>Polluants</b> | <b>Inhalation</b>                                                                        |                                                                                                    |  |  |
|------------------|------------------------------------------------------------------------------------------|----------------------------------------------------------------------------------------------------|--|--|
|                  | <b>ERU</b>                                                                               | Concentration de référence                                                                                                    |  |  |
| NO <sub>2</sub>  | X                                                                                        | Valeur limite recommandée par l'OMS et<br>l'UE : 40 $\mu$ g/m <sup>3</sup> en moyenne annuelle.<br>Troubles respiratoires et perturbation du<br>transport de l'oxygène dans le sang. |  |  |
| SO <sub>2</sub>  | X                                                                                        | Valeur guide recommandée par l'OMS :<br>$50\mu$ g/m <sup>3</sup>                                                                                                    |  |  |
| <b>PM10</b>      | X                                                                                        | Valeur limite recommandée par l'UE :<br>$40\mu$ g/m <sup>3</sup>                                                                                                    |  |  |
| COV:<br>Benzène  | 2.2 E-06 $(\mu g/m^3)^{-1}$<br>(Source : US-EPA)<br>Effets: Leucémie et<br>neurologiques | 9.7 $\mu$ g/m <sup>3</sup> (Source: ATSDR 2007)<br>Diminution du nombre de lymphocytes                                                                                               |  |  |
| ന                | X                                                                                        | X                                                                                                    |  |  |

**Tableau 5 : VTR retenues**

Les COV étudiés ici peuvent correspondrent à un ensemble de plusieurs polluants dont : acétylène, benzène, éthène, éthane, propance, i-butane, toluène, oléfins et xylènes. Étant donné les nombreuses inconnues entourant ces COV, il a été décidé de se placer dans le pire des cas, et de faire l'hypothèse « pénalisante » suivante : on ne considère que la concentration de référence à ne pas dépasser la plus basse (en l'occurrence le benzène).

#### **3. Estimation des expositions**

Le tableau suivant fourni pour chaque polluant et chaque commune les données d'immissions. Il s'agit des concentrations atteintes dans le domaine à hauteur d'homme (concentrations à 1m50 du sol).

<span id="page-24-1"></span>

| <b>Produits</b> | <b>Epuisay</b> | <b>Ecole</b><br>élémentaire | <b>Habitation de La</b><br><b>Métairie</b> | Ferme de la<br><b>Roussetière</b> | <b>Habitation de</b><br>la Cousinière |
|-----------------|----------------|-----------------------------|--------------------------------------------|-----------------------------------|---------------------------------------|
| <b>PM</b>       | 0,36           | 0,44                        | 0,57                                       | 0,40                              | 0,43                                  |
| <b>CO</b>       | 9,15           | 11,19                       | 14,3                                       | 10,1                              | 10,71                                 |
| SO <sub>2</sub> | 5,5            | 6,71                        | 8,6                                        | 6,1                               | 6,4                                   |
| <b>NO2</b>      | 5,5            | 6,71                        | 8,6                                        | 6,1                               | 6,4                                   |
| <b>COV</b>      | 1,47           | 1,79                        | 2,3                                        | 1,6                               | 1,72                                  |

**Tableau 6 : Valeurs d'immissions maximales pour chaque zone**

fluidyn

### **4. Caractérisation du risque**

<span id="page-25-0"></span>Les résultats sont fournis dans les tableaux suivants.

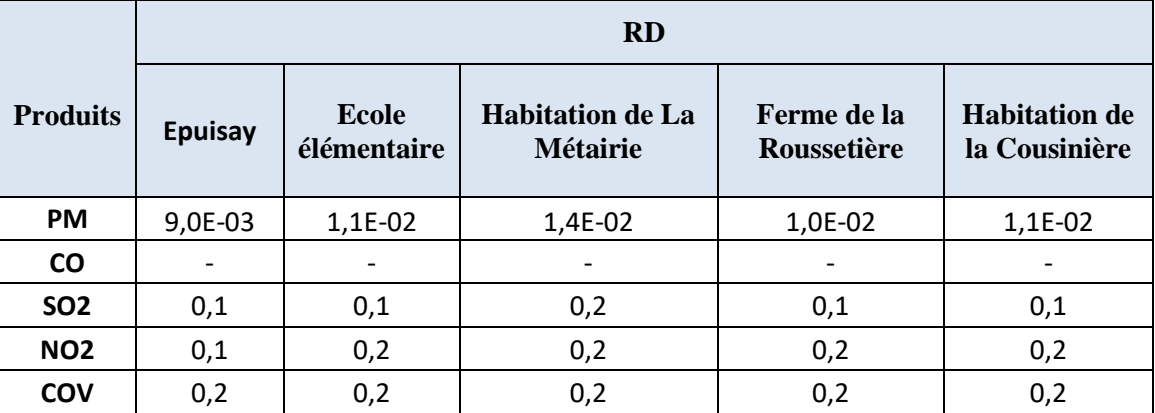

#### **Tableau 7 : Ratio de danger**

#### **Tableau 8 : Excès de risques**

<span id="page-25-1"></span>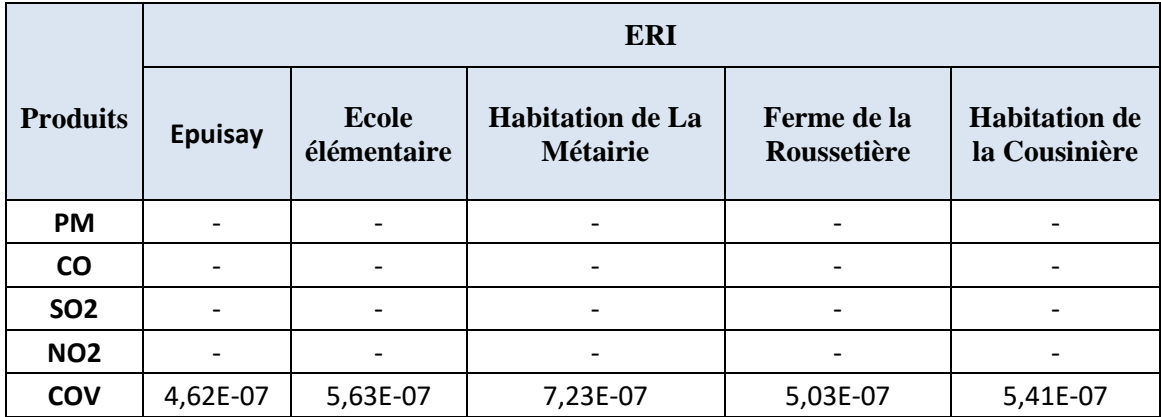

Lorsque le Ratio de Danger est inférieur à 1, la population n'est théoriquement pas en danger si ce dernier est supérieur à 1 la population est théoriquement en danger.

L'Excès de Risque Individuel (ERI) correspond à la probabilité que possède un individu de développer un cancer, s'il inhale toute sa vie la concentration estimée par la modélisation. Les ERI jugées acceptables (les valeurs couramment tolérées pour le risque chronique) sont de l'ordre de 10-6.

Au regard des résultats les ratios de dangers sont inférieurs à 1, la population n'est donc théoriquement pas en danger.

Les Excès de Risque Individuel (ERI) sont au maximum de 7,23E-07. Cela signifie qu'un individu demeurant au niveau de la zone de concentrations maximales à 0.7 chances sur 1 million de déclencher un cancer, ce qui reste très faible. Cette ERI est donc jugée acceptable.

fluidyn

#### Dispersion atmosphérique de polluants Centrale mobile d'enrobage à chaud

## <span id="page-26-0"></span>**IV. CONCLUSION**

Dans le cadre de la réalisation d'une étude pour l'estimation de pollutions issues d'une cheminée d'une centrale d'enrobage situé à Epuisay, Fluidyn a été sollicitée pour réaliser les modélisations de dispersions atmosphériques et estimer l'impact sur l'environnement et les effets sanitaires.

Les données exploitées pour la mise en place de la modélisation sont les plans mis à disposition par le CLIENT ainsi que les vues aériennes du site et de ces environs disponibles. Le terme source ; la cheminée d'une hauteur de 15 mètres par rapport au sol, est estimé à partir des données de mesure fournies par le CLIENT.

Afin de représenter l'impact annuel moyen, un grand nombre de conditions météorologiques ont été prises en compte. Les résultats de ces modélisations sont ensuite agrégés et pondérés par la probabilité d'occurrence de la condition. Les résultats sont ensuite présentés sous forme de cartographies. Les résultats des dispersions n'indiquent aucun dépassement des valeurs de concentrations règlementaires à hauteur d'homme.

Dans un second temps, la caractérisation du risque sanitaire a été effectuée. Celle-ci montre des ratios de danger tous inférieurs à 1, la population n'est donc théoriquement pas en danger. Les Excès de Risque Individuel (ERI) sont au maximum de 7,23E-07. Cela signifie qu'un individu demeurant au niveau de la zone de concentrations maximales à 0.7 chances sur 1 million de déclencher un cancer, ce qui reste très faible. Cette ERI est donc jugée acceptable